# **DISQUETTES ET BROCHURES POUR LES MATHÉMATIQUES AU LYCÉE**

### **Marc LAURA**

Durant l'année scolaire 92-93, dans chaque lycée, ont été envoyées gratuitement cinq brochures accompagnées de dix disquettes que l'on peut encore se procurer au CRDP de Poitiers (6 rue Sainte Catherine, 86034, Poitiers, tel : 49-60-67-60) pour un prix modique de 374 F.

Cet ensemble émanent de la Direction des Lycées et Collèges, conçu et expérimenté par nos collègues du CREEM, nous propose des activités mathématiques avec IMAGICIELS pour des élèves de Premières et Terminales.

Sur les disquettes sont stockés des LOGICIELS OUTILS permettant des réalisations à partir d'objets de base propres à chaque logiciel, des IMAGICIELS illustrant des situations à exploiter, des "EXERCISEURS" ou des JEUX DE CIBLE pour tester connaissances et savoirs faire...

Dans les brochures outre les modes d'emploi détaillés des logiciels on trouvera développées des activités pédagogiques variées autour de thèmes précis.

### **HUIT LOGICIELS OUTILS**

Avec un logiciel outil, l'utilisateur pourra :

- représenter un objet de son choix, qui selon le cas sera une SUITE, une FONCTION ou une FIGURE,
- manipuler cet objet dans un contexte donné et ainsi déceler ses propriétés, grâce aux fonctionnalités du logiciel,

-sauvegarder cet objet et son environnement, dans un fichier sur disque ou sur disquette, pour une exploitation ultérieure.

L'approche de suites numériques se fera par :

LA REVUE DE L'EPI N° 73 DISQUETTES ET BROCHURES POUR LES MATHS

- deux TRACEURS, l'un pour représenter des suites définies explicitement ou par récurrence, l'autre permettant la comparaison de deux ou trois suites,
- un MINI-TABLEUR facilitant l'étude des suites arithmétiques ou géométriques.

Suivant les propriétés de fonctions numériques à faire ressortir, on a le choix entre trois TRACEURS :

- l'un pour représenter les fonctions explicites,
- l'autre pour représenter des fonctions associées à une autre,
- le troisième pour représenter des paraboles définies par des fonctions explicites dépendant de trois paramètres.

La construction de figures peut être réalisée par l'un des deux outils véritables générateurs d'imagiciels : GEOPLAN, pour les figures planes et GEOSPACE, pour les figures de l'espace.

En utilisant le dernier logiciel cité, avec la commande "Nouveau Noyau" du menu DIVERS et à partir de la figure de base "icosaèdre", il faudra moins d'une minute pour obtenir une PYRAMIDE à BASE PENTAGONALE que l'on pourra renommer et voir en la faisant pivoter sous l'un des modes TRANSPARENT, OPAQUE ou FIL DE FER :

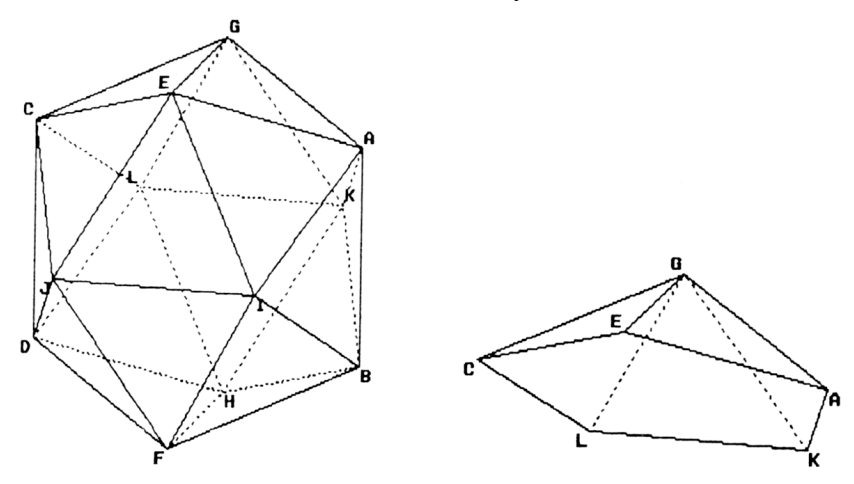

## **EXEMPLE DE SITUATION DANS UN IMAGICIEL**

La situation retenue ici est la présentation d'un château de cartes à n niveaux, pour lequel il faut trouver le nombre  $c_n$  de cartes qui le composent, n pouvant être choisi de 1 à 15. Pour traduire la progression dans la construction d'un château donné, deux types de successions d'images sont possibles :

## **Premier type**

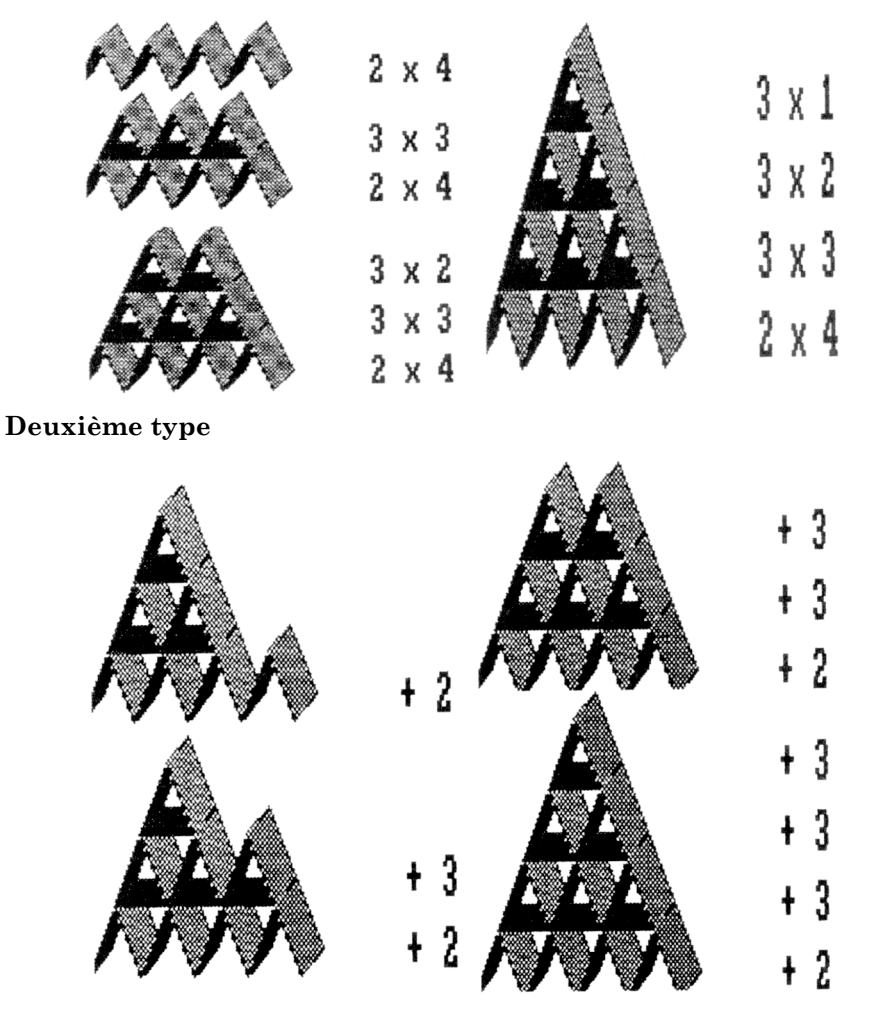

L'imagiciel qui produit ces images est recommandé par ses auteurs pour une illustration concrète des deux modes essentiels de définition d'une suite.

Les images du premier type pourront suggérer l'égalité suivante :

 $c_n = 2n + 3[1 + 2 + 3 + \dots + (n-1)]$ 

pour un entier n strictement supérieur à zéro.

Les images du deuxième type permettront d'induire que :

 $c_n = c_{n-1} + 2 + 3(n-1)$ 

pour un entier n strictement supérieur à 1.

# **EXEMPLES DE CIBLES A ATTEINDRE**

# **Le barycentre des points pondérés (A,a), (B,b) et (C,c)**

Il s'agit de trouver les coefficients convenables pour que le barycentre coïncide avec la cible.

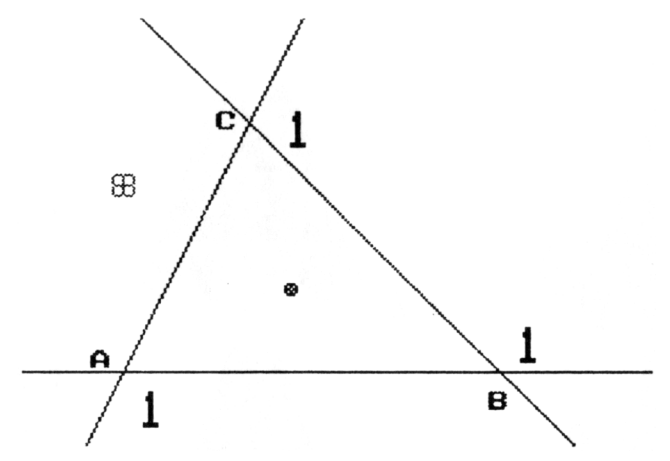

## **La représentation graphique d'une fonction**

Partant de la fonction définie par  $f(x) = x^2$ , il faut associer des fonctions chacune à celle qui la précède pour que la représentation graphique de la dernière coïncide avec la cible.

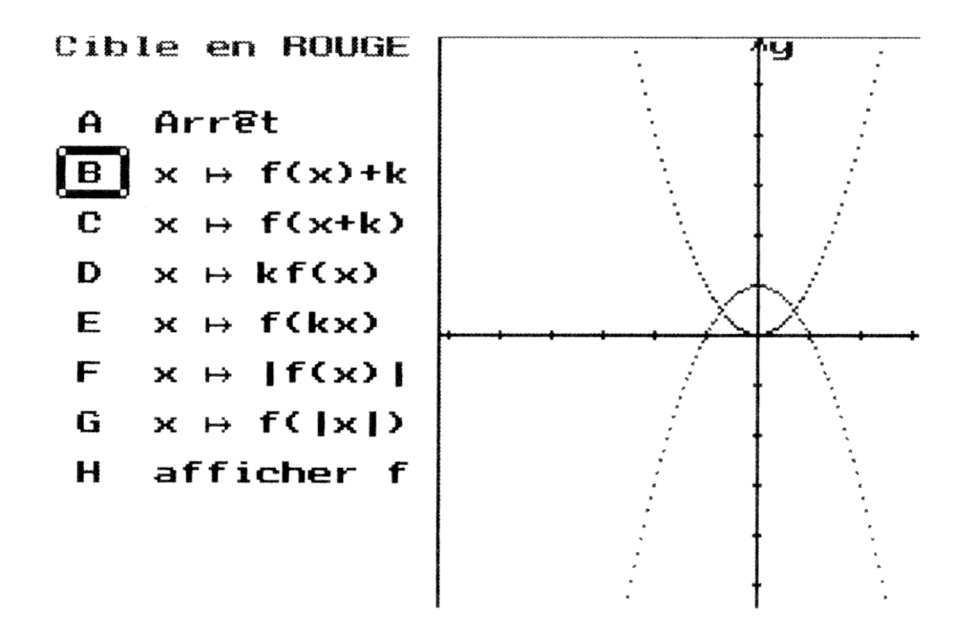

#### **POUR L'UTILISATION DES LOGICIELS**

Dans les 5 brochures qui s'intitulent : SUITES ET PROBA-BILITES, FONCTIONS NUMERIQUES, GEOMETRIE PLANE, GEOPLAN et GEOMETRIE DANS L'ESPACE, pour chaque logiciel, on trouvera :

- la description et le mode d'emploi,
- des propositions d'utilisations pédagogiques comprenant des objectifs, des prérequis, des activités détaillées pour l'élève et des éléments de justifications pour le professeur,
- des commentaires sur le rôle du logiciel, sur les activités de l'élève soit dans la manipulation du logiciel soit sur les notions mathématiques mises en oeuvre.

Après lecture de ces brochures on sera convaincu, sans aucun doute, de l'intérêt des logiciels qui leur sont associés. Dans la pratique quotidienne de la classe, si l'on dispose dans la salle de cours d'un ordinateur couplé à un matériel de rétroprojection (téléviseur ou rétroprojecteur), on pourra ponctuellement, chaque fois que le besoin se fait sentir, étant donné *la grande variété des logiciels disponibles sur les 10 disquettes*, trouver la situation adéquate pour VISUALISER courbes,

LA REVUE DE L'EPI DISQUETTES ET BROCHURES POUR LES MATHS

figures planes, figures dans l'espace, éléments fixes ou variables d'une situation, facilitant CONJECTURES et VERIFICATIONS. De temps en temps on pourra si l'effectif le permet faire une incursion, avec des élèves, dans la salle informatique (si elle existe et est disponible) pour une activité pédagogique avec *des fiches élèves photocopiées parmi celles offertes dans les 5 brochures*.

Brochures et disquettes par leur simplicité d'emploi, par leur qualité de confort et leur richesse pédagogique ne doivent pas restées au fond d'un placard, sans être utilisées... Leur coût minime permettra aux collègues, possesseurs d'un ordinateur, de se les procurer pour les étudier et les transformer en instruments de travail quotidien... Il faut les faire connaître, en formation continue dans les stages MAFPEN, en formation initiale dans les IUFM !

> Marc LAURA Professeur de mathématiques IUFM de Versailles Centre de Saint Germain-en-Laye